## **Techniques de Visualisation**

#### [Philippe.Renevier@unice.fr](mailto:Philippe.Renevier@unice.fr)

**http://atelierihm.unice.fr/enseignements/techniques-interaction**

### **Visualisation**

- Informations toujours plus nombreuses
- Pour augmenter l'interaction *en sortie*
	- Magical Lens [Bier 93]
	- Fisheye [Vernier 01]
	- Affichage de graphe / arbre / …
		- Treemap (<http://www.cs.umd.edu/hcil/millionvis/>)
		- Cone tree (article descriptif : <http://www.infovis.net/printMag.php?num=173&lang=2>)
	- Interface zoomable
		- ZVTM Zoomable Visual Transformation Machine <http://zvtm.sourceforge.net/>
- Pour augmenter l'interaction *en entrée*
	- Toolglass [Bier 93]
	- Manipulation directe couplée avec les techniques de visualisation

## **Focus sur le Fisheye View**

- Principe : déformation de l'espace
	- Focus très lisible
	- Le reste visible, accessible
- Organisation originelle
- Des formules de déformations, un centre
	- Le centre (un point) ne bouge pas
	- Proche du centre : éloignement
	- Loin du centre : tassement
- Déformation finale

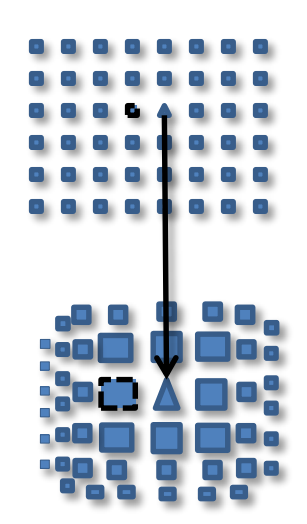

$$
FD\text{eform}(x) = x \times \frac{\sqrt{(x^2 + z^2)(r^2 - (z - o)^2) + z^2(z - o)^2} + z(z - o)}{x^2 + z^2}
$$

$$
FDeform^{-1} = \frac{z \times x}{\sqrt{r^2 - x^2} + (z - o)}
$$

#### **FishEye View: Fonction de déformation**

- FDeform(0) = 0 (pas de déformation du centre)
- pour x proche de 0, |FDeform(x)|>|x|
- FDeform tend vers une valeur finie quand x tend vers l'infini.
- x est une distance en Pixel ( / au centre)
- formules proposées par Volkmar Hovestadt (~ 1995)

$$
FD\left|eform(x) = x \times \frac{\sqrt{(x^2 + z^2)(r^2 - (z - o)^2) + z^2(z - o)^2} + z(z - o)}{x^2 + z^2}\right|
$$

$$
FDeform^{-1} = \frac{z \times x}{\sqrt{r^2 - x^2} + (z - o)}
$$

#### **FishEye View : Paramètres de déformations**

Citons Frédéric Vernier : « *Les paramètres r, o et z permettent d'adapter la fonction aux besoins de l'interaction. Le paramètre r fixe la valeur limite de la fonction. Il fixe donc la surface de visualisation à l'écran […] Les paramètres o et z fixent les proportions de la zone agrandie et de la zone rétrécie par rapport à la surface totale de visualisation* ».

- Pour chaque pixel p(i,j) de coordonnées (i,j)
- Soit dist la distance (en pixel) entre ce point p(i,j) et le centre de la transformation c(i<sub>centre</sub>, j<sub>centre</sub>).
- Le nouveau point sera à la distance FDeform(dist) et sur la même ligne que ( c(i<sub>centre</sub>, j<sub>centre</sub>), p(i,j) ).
- les nouvelles coordonnées de p(i,j) sont (i', j') : scale = FDeform(dist)/dist;

$$
\mathbf{i}' = \mathbf{i}_{\text{centre}} + (\mathbf{i} - \mathbf{i}_{\text{centre}}) * \text{scale ;}
$$
  

$$
\mathbf{j}' = \mathbf{j}_{\text{centre}} + (\mathbf{j} - \mathbf{j}_{\text{centre}}) * \text{scale ;}
$$

# Fisheye View : image / vectorielle

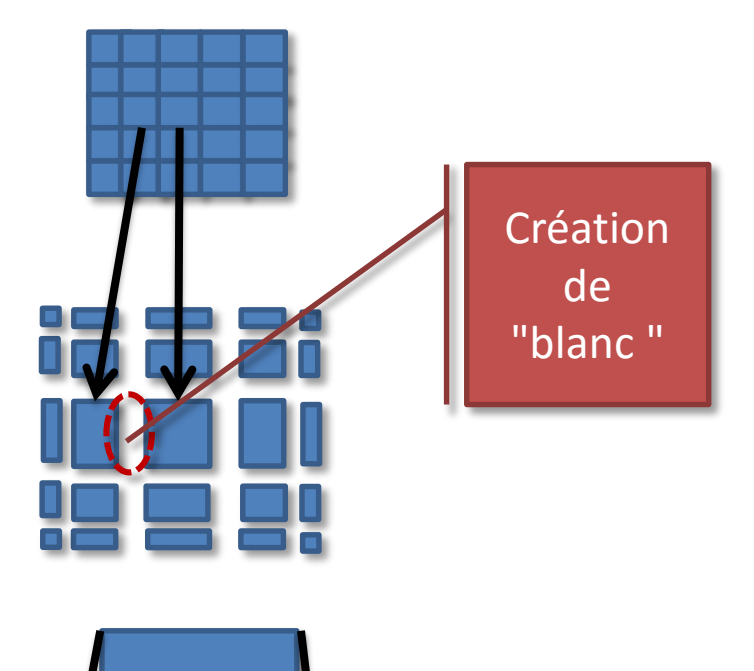

- Pour les images « pixellisées »
	- Une distance de 1 pixel peut devenir plus grande
	- Des pixels « sans valeur » dans l'image résultante
- Pour les images vectorielles
	- Déformations des points
	- Puis on remplit…

## **Fisheye View : les dimensions...**

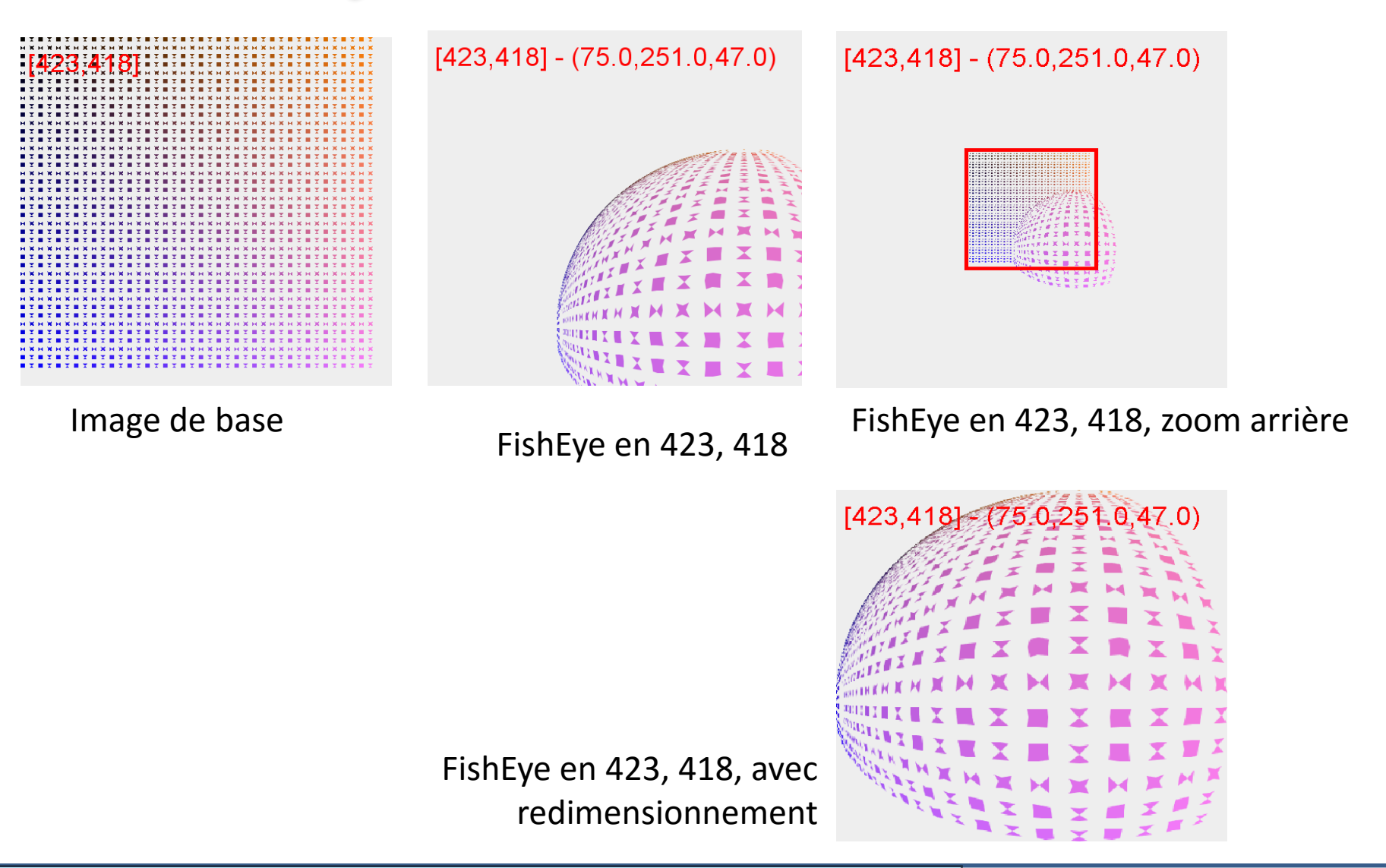

**Philippe Renevier Gonin - Visualisation - Techniques d'Interaction et Multimodalité - septembre/novembre 2015 08 / 12**

TIM 2015-2016 **2015-2016**

### **FishEye View : Déformation Partielle**

- Plus facile en coordonnées polaires
- **Résoudre**  $FDeform(x) =$ x (en dehors  $\text{de } x = 0$
- **Déformer** pour x plus petits que la solution

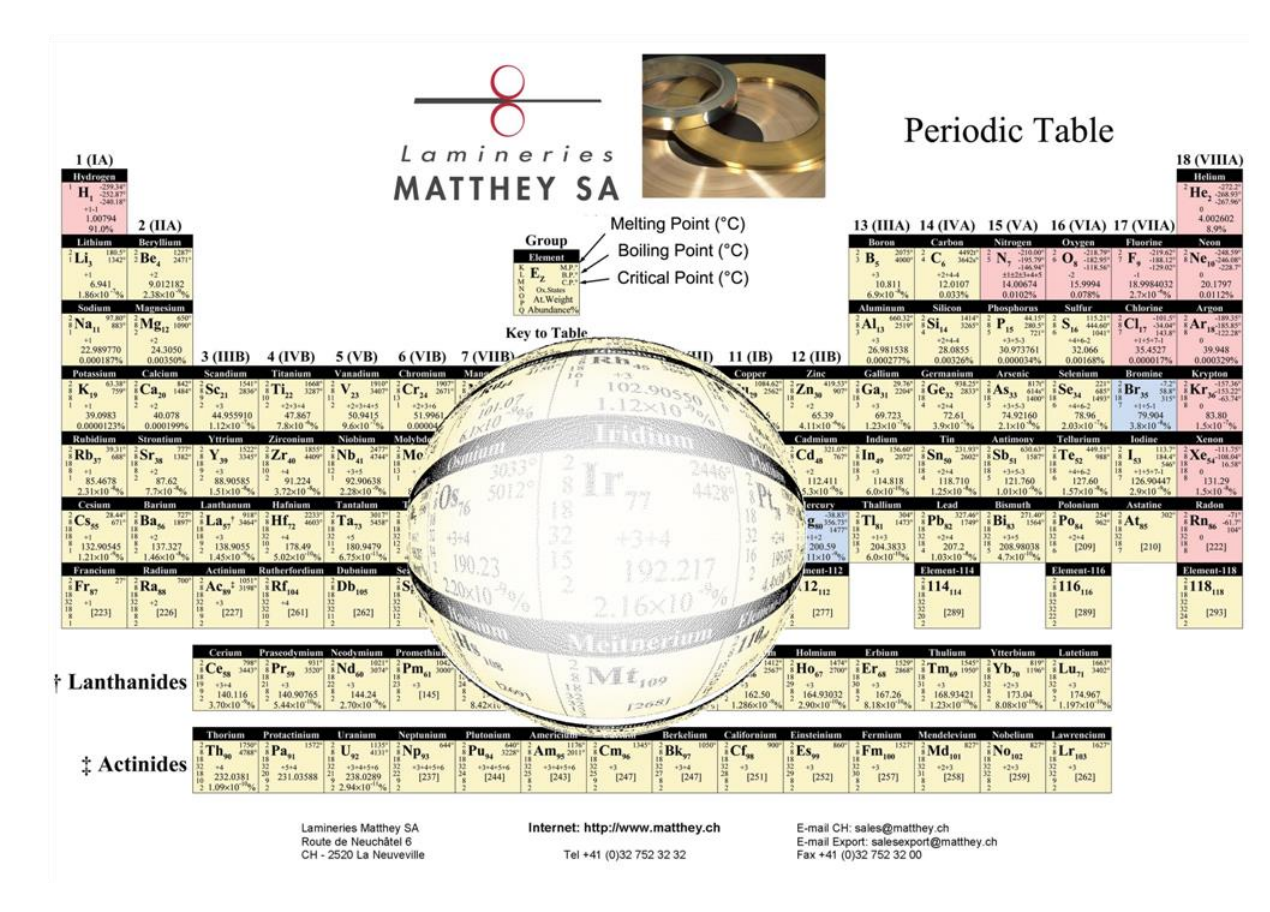

## **Traitement à posteriori**

- Approximation des pixels manquants
	- Exemple simple : moyenne des pixels « remplis »
		- autours
- Temps de calcul…

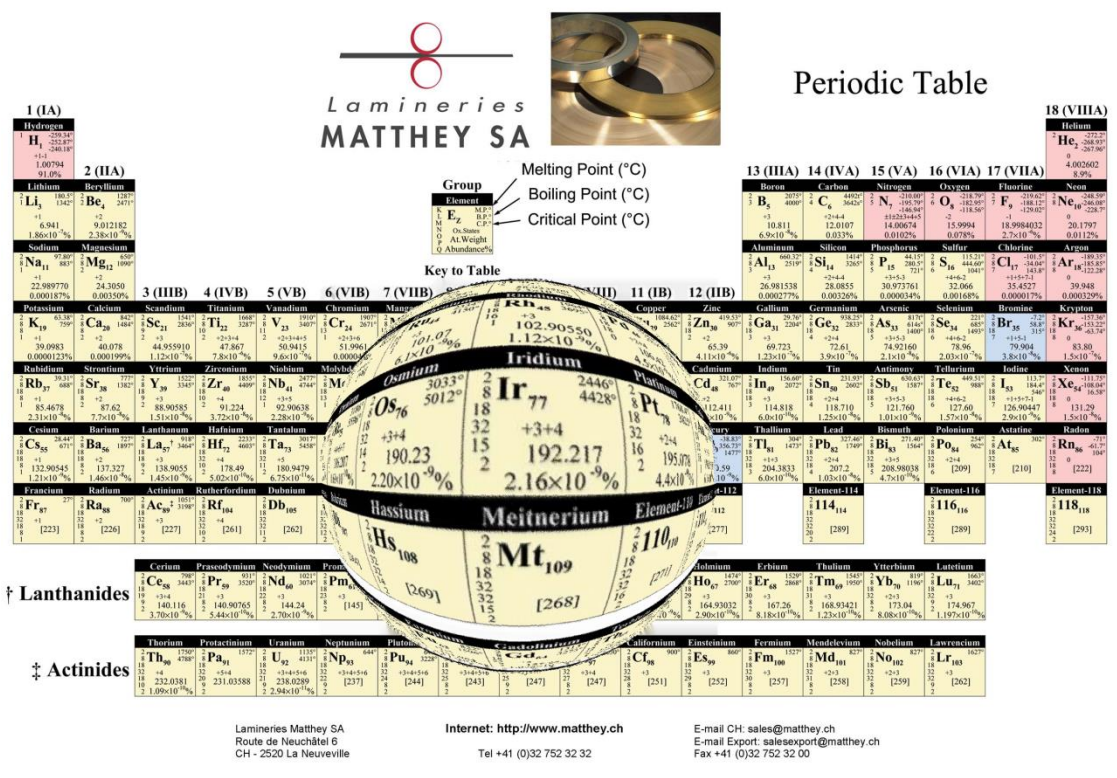

TIM 2015-2016 **2015-2016**

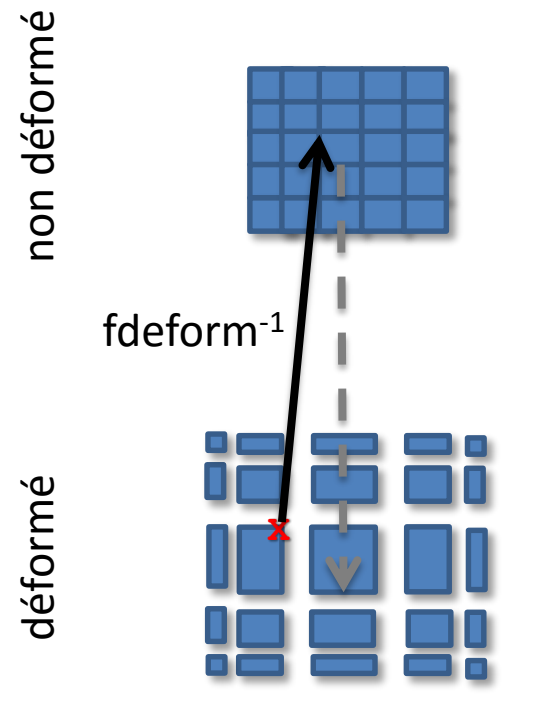

- Un clic sur l'image déformé…
- On a une coordonnée dans le canvas
- Avec la fonction fdeform $^{\text{-1}}$  , il est possible de retrouver les coordonnées dans l'image source :
	- même direction
	- distance calculée

### reférences

[BIER 93] Toolglass and Magic Lenses: The SeeThrough Interface, Eric A. Bier, Maureen C. Stone, Ken Pier, William Buxton†, Tony D. DeRose, SIGGRAPH 93

[Vernier 01] La multimodalité en sortie et son application à la visualisation de grandes quantités d'information, Vernier Frédéric, thèse Grenoble 1